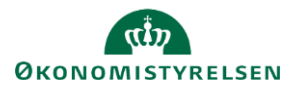

## **Vejledning: Flytning af budgettal videreførselsoversigt i Statens Budgetsystems bevillingsmodul**

Dette er er en vejledning til inputskemaet og kontrolrapporten **Flytning af B-tal – videreførselsoversigt** i Statens Budgetsystems (SBS) bevillingsmodul. Data anvendes i videreførselsoversigten i finansloven.

## **Inputskema**

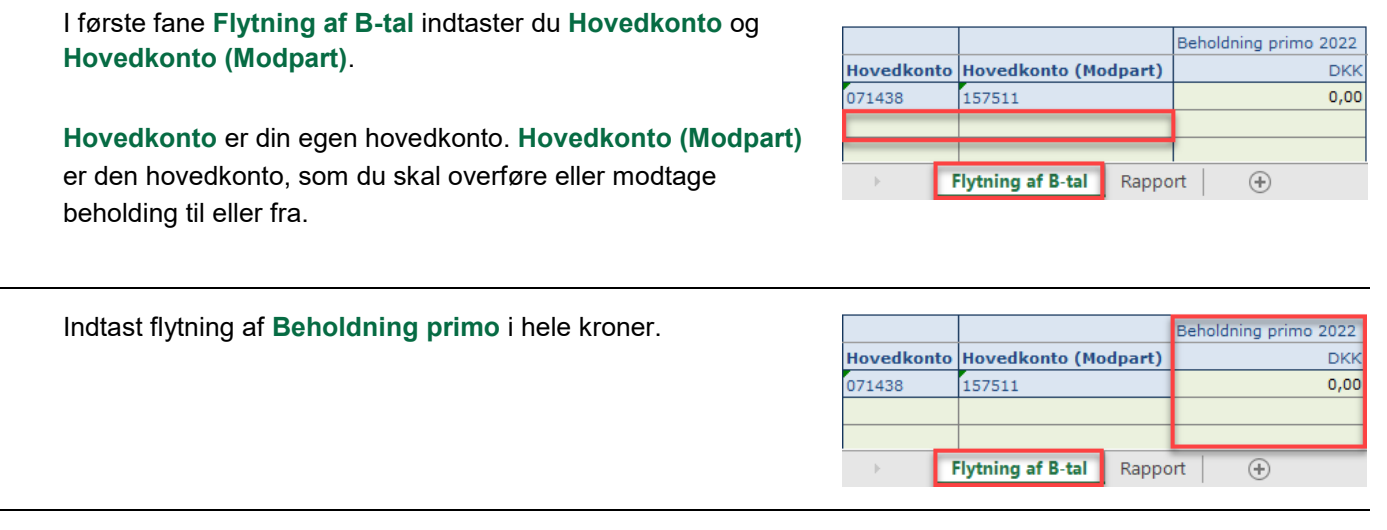

Klik på **Gem data** under **Analysis**.

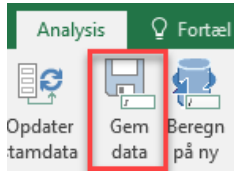

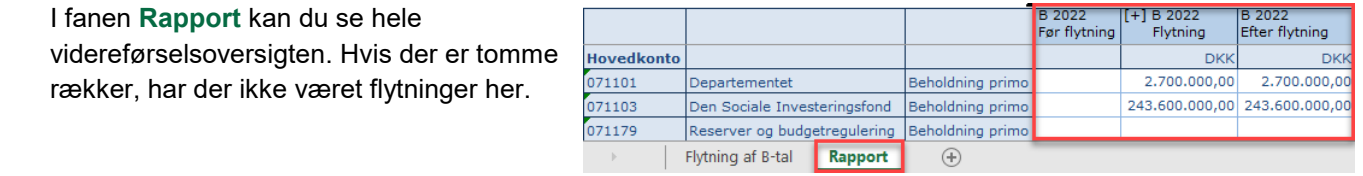

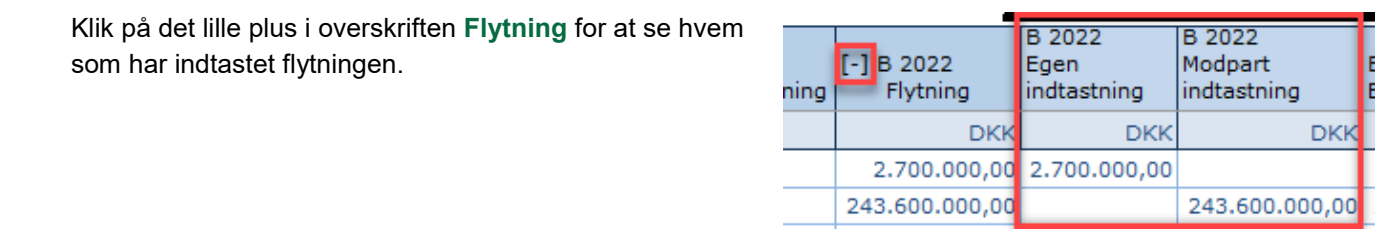

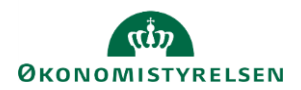

## **Rapport**

I fanen **Før og efter flytning** vises kun de dele af videreførselsoversigten, hvor der er foretaget flytninger.

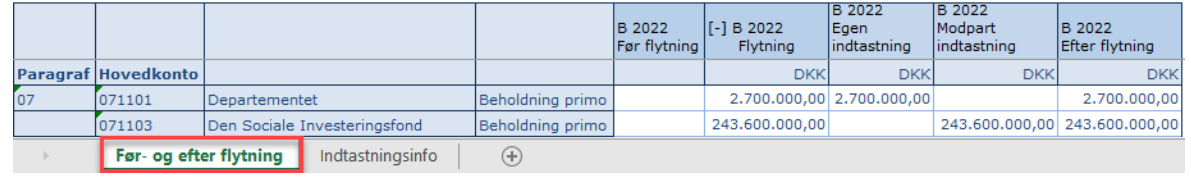

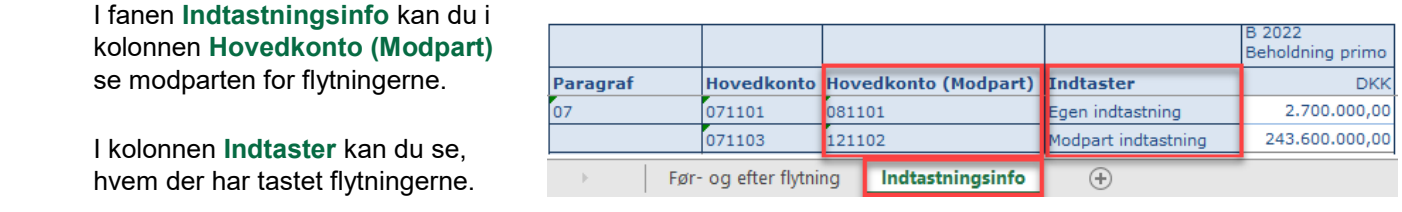